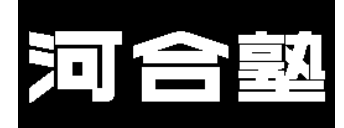

## 24年度一橋大入試オープン

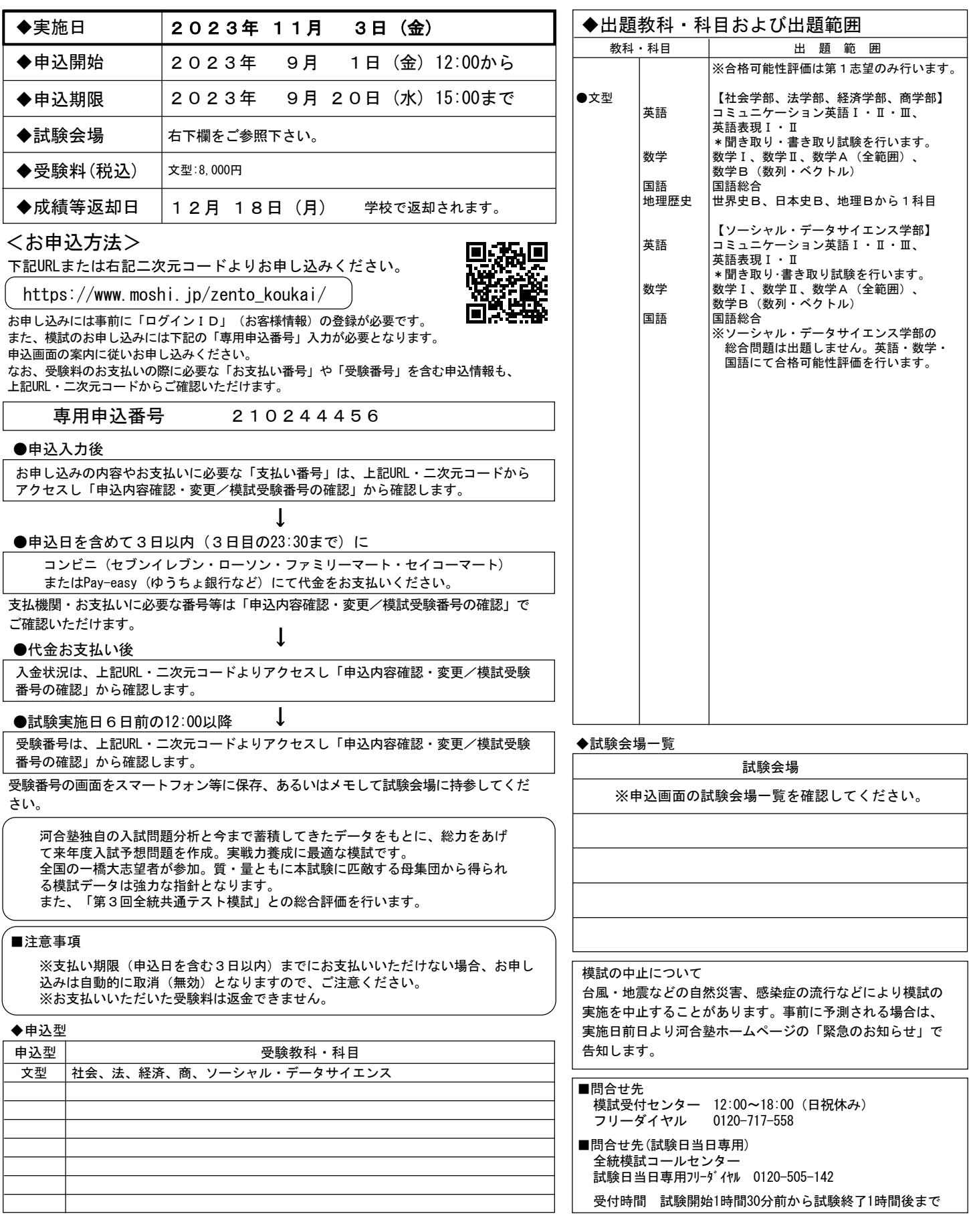

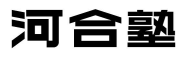